HeidiSQL Скачать бесплатно

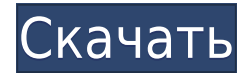

## **HeidiSQL Activator Free**

HeidiSQL Crack For Windows — это инструмент, который позволяет вам управлять большим количеством баз данных MySQL. Это помогает вам работать с несколькими таблицами из одной базы данных, создавать и редактировать запросы и синхронизировать базы данных. В дополнение к этому вы также можете экспортировать базы данных, изменять настройки, создавая и редактируя файлы .ini, а также импортировать данные из различных типов файлов. Интерфейс очень простой, с одним окном, в котором размещены все элементы, необходимые вам для выполнения необходимых задач. Программа предлагает вам 5 окон запросов, из которых вы можете создавать и запускать запросы, импортировать настройки, экспортировать базы данных в формате CSV, а также создавать и редактировать файлы .ini. Когда дело доходит до создания таблицы, у вас есть множество вариантов на выбор. Вы можете выбрать, хотите ли вы дублировать или заменить таблицы базы данных, создать таблицу, переименовать столбцы или добавить столбец. Чтобы закончить, вы даже можете импортировать файлы CSV и добавлять их в существующие таблицы. Ключевые особенности HeidiSQL For Windows 10 Crack: - Поддерживает несколько баз данных и таблиц из одной базы данных - Поддерживает базы данных MySQL - Поддерживает несколько баз данных и таблиц из одной базы данных - Поддерживает вставку, обновление, удаление и синхронизацию таблиц базы данных - Поддерживает массовое редактирование таблиц - Поддерживает сохранение данных в/из базы данных MySQL с использованием SQL - Поддерживает создание пользовательских баз данных и таблиц. - Поддерживает создание таблиц со специальными наборами символов, такими как UTF-8, UTF-16, UTF-16BE и UTF-16LE. - Поддерживает создание таблиц со специальной сортировкой, такой как SQL\_ASCII, MySQL\_CI, UTF8\_General\_CI и UTF8\_General\_CS. - Поддерживает несколько запросов из одного окна - Поддерживает запуск нескольких запросов одновременно. - Поддерживает копирование запросов и вставку их в несколько окон запросов одновременно. - Поддерживает создание временных файлов таблиц для импорта данных из - Поддерживает создание и изменение файлов MySQL.INI. - Поддерживает экспорт базы данных MySQL или файла DB.INI в формат CSV. - Поддерживает импорт данных файлов CSV в таблицы MySQL. - Поддерживает вставку данных из файлов CSV в таблицы MySQL. - Поддерживает экспорт таблиц MySQL в формат SQL. - Поддерживает работу в мультибраузере с HeidiSQL. - Поддерживает экспорт базы данных MySQL в виде файлов SQL. - Поддерживает импорт/синхронизацию нескольких баз данных MySQL. - Поддерживает изменение основных настроек - Поддерживает изменение пользовательских настроек - Поддерживает изменение настроек хоста - Поддерживает модификацию журнала базы данных - Поддерживает модификацию журналирования таблицы - Поддерживает выделение файлов для загрузки - Поддерживает интерполяцию файлов внутри полей TEXT и BLOB. - Поддерживает экспорт

## **HeidiSQL Crack + With Keygen Free X64 [Updated-2022]**

HeidiSQL Crack For Windows — очень удобный инструмент для бесперебойной работы всех ваших баз данных. Это самый полный и простой в использовании клиент базы данных SQL, доступный на сегодняшний день. Это самый полный и простой в использовании клиент базы данных SQL, доступный на сегодняшний день. Он имеет дружественный интерфейс с хорошим набором функций, которые делают работу с базами данных естественной. Приложение поддерживает множество основных серверов баз данных и операционных систем. Вы можете подключиться практически ко всем основным базам данных, поддерживаемым серверами MySQL, MariaDB, SQLite или PostgreSQL, и он будет подключаться ко всем известным серверам SQLite и ODBC. Вы также можете подключиться к базам данных BerkeleyDB, H2, MariaDB, Oracle, PostgreSQL, SQLite и Sybase с помощью ODBC. Поддерживаемые текстовые базы данных включают MySQL, MariaDB, SQLite, SQL Server, Sybase и dBASE/FoxPro. В текущий выпуск включено более 2500 улучшений функций, включая автозаполнение SQL, СОЗДАНИЕ БАЗЫ ДАННЫХ, импорт и экспорт данных, горячие клавиши меню и панели инструментов, простой в использовании генератор отчетов, полный набор команд SOL, редакторы записей/таблиц, история команд и выходных данных сценариев, интерпретатор командной строки и графический интерфейс репликации MySQL. Совместимость HeidiSQL со многими сторонними инструментами делает его хорошим выбором для разработчиков, программистов и администраторов баз данных. Возможности HeidiSQL: \* Несколько источников данных HeidiSQL может одновременно подключаться к нескольким источникам данных. \* Редактор таблиц С базами данных SOLite, SOL Server и dBASE/FoxPro стало особенно легко работать с помощью мощного редактора таблиц. Редактировать отдельные записи так же просто, как редактировать открытый файл в любом текстовом редакторе. \* Управление записью/таблицей Таблицы ваших баз данных можно легко просматривать и изменять с помощью редактора записей/таблиц. \* Безопасность Разрешения могут быть назначены пользователям для автоматического контроля того, кто может получить доступ к данным или кто может выполнять пользовательские запросы. \* Экспорт и импорт данных HeidiSQL может экспортировать записи из одной базы данных в другую, а также импортировать данные из базы данных в локальную базу данных SQLite. \* Совместимость баз данных HeidiSQL может подключаться ко многим различным системам баз данных, включая MySQL, MariaDB, ODBC, Oracle, PostgreSQL, SQL Server, SQLite, Sybase и dBASE/FoxPro. \* Импорт и экспорт сценариев SQL Сценарий можно сохранить и перезагрузить полностью или только часть сценария.  $1eaed4ebc0$ 

# **HeidiSQL Crack License Keygen (Final 2022)**

Создавайте подключения к серверам MySOL. MariaDB и SOLite и управляйте ими, а также перенаправляйте запросы в виде операторов или связывайте переменные на лету. Определите учетные данные для пользователей и пароли для определенных хостов, инициализируйте пулы соединений для активных пользователей, отправляйте операторы отладки клиентам SOLсервера и многое другое. Программирование не требуется! Ключевые особенности HeidiSQL: Управляйте базами данных — создавайте, удаляйте, присоединяйте, отсоединяйте и удаляйте базы данных. Установите хост, порт, привилегии и параметры для соединений. Управление операторами SQL — отправляйте операторы в MySQL, SQLite и MariaDB. Используйте параметры привязки и отправляйте операторы массово. Выполняйте SQL-запросы или используйте сценарии просмотра. Управление учетными данными — укажите учетные записи пользователей, пароли, привилегии и параметры для подключений. Используйте простые проверки пароля или создайте сложную проверку подлинности для каждого пользователя. Управление пользователями. Создавайте и редактируйте учетные записи пользователей для баз данных, соединений и служб. Установите права доступа пользователя к определенным базам данных и создайте пользователей без паролей. Управление хостами — определение новых хостов и чтение существующих. Используйте пулы соединений, отправляйте операторы отладки и пересылайте базы данных. Управление журналами. Отслеживайте ход соединений, базы данных и пользователей. Контролируйте определенные хосты или базы данных. Создание и отправка журналов базы данных в режиме реального времени. Управление выписками. Пакетная отправка выписок на серверы, содержащие до 1 ГБ данных SQL. Управление запросами — определяйте запросы, выполняйте их и взаимодействуйте с базой данных. Используйте сценарии просмотра, чтобы сгенерировать SQL для сервера. Управление пользователями — установка разрешений для учетных записей пользователей. Управление функциями — выполнение определенных пользователем функций. Управляйте базами данных — создавайте, удаляйте, присоединяйте, отсоединяйте и удаляйте базы данных. Установите хост, порт, привилегии и параметры для соединений. Импорт баз данных — импорт данных из CSV-файла. Экспорт баз данных. Экспорт таблиц базы данных в виде запросов или файла SQL. Экспорт файлов — экспорт баз данных в ZIP-файл. Экспорт пользователей — экспорт учетных записей и паролей для всех пользователей определенного хоста. Экспорт настроек — массовый экспорт настроек подключения. Миграция — перенос учетных записей и настроек базы данных/сервера/пользователя. Миграция - перенос баз данных между серверами. Синхронизировать базы данных — синхронизировать таблицы базы данных. Функция замены синхронизация и замена таблиц базы данных. Служба - создавать, перезапускать, отслеживать и останавливать службы. Список функций - список всех пользовательских функций и их описание. Список хостов — список всех серверов и сервисов. Список пользователей — список всех баз данных, пользователей баз данных и соединений с информацией об этих пользователях. Редактировать функции -

#### **What's New In HeidiSQL?**

Устали от необходимости использовать разные программы для каждой задачи, которую вам

нужно выполнить? HeidiSQL является ответом. Это простое, но мощное приложение, разработанное для удовлетворения потребностей разработчиков и администраторов баз данных (администраторов баз данных), — все, что вам нужно. Первое, что вы заметите, это простой в использовании интерфейс с богатым набором функций и опций. Во-первых, давайте объясним варианты: В меню «Файл» выберите «Настройки», затем «База данных», чтобы получить доступ к соответствующим параметрам для каждой базы данных. На панели инструментов базы данных вы найдете стандартный набор инструментов: доступ, резервное копирование, изменение, экспорт, импорт и так далее. Под панелью инструментов можно выбирать записи одну за другой, чтобы просмотреть их содержимое. Мы объясним больше о каждой базе данных, как мы продолжим. Чтобы войти в новую базу данных, нажмите кнопку База данных в главном окне. Появится небольшое окно с текущим списком баз данных. Выберите тот, который вы хотите ввести, и нажмите OK. Кроме того, вы также можете использовать пункт меню Файл->Новая база данных. Теперь, когда вы находитесь в базе данных, прокрутите вниз, пока не дойдете до Таблицы и другое содержимое. По умолчанию в текущей базе данных видны все таблицы. Чтобы просмотреть таблицы в другой базе данных, нажмите кнопку «Таблицы» на панели инструментов, после чего появится список баз данных. Выберите базу данных, в которой находится таблица, затем нажмите OK. Настройки по умолчанию подходят для большинства случаев, но если вы хотите изменить их, нажмите «Настройки». Здесь вы можете изменить: Цвет всех панелей инструментов. Размер шрифта. Курсор и полосы прокрутки. Строка состояния. Запись для новых баз данных. Единственная опция, которая требует некоторого объяснения, — это Настройки базы данных: Для основного файла выберите имя файла sql. По умолчанию он находится в том же каталоге, что и HeidiSQL. Для системного файла выберите путь и имя. По умолчанию он хранится в последнем системном каталоге. Чтобы подключиться к сетевому соединению, выберите Протокол.Это может быть удаленная сеть, сокет или общий файл (требуется дополнительное тестирование). Если вы хотите подключиться к определенному серверу, введите имя сервера. Если вы хотите, чтобы файлы сохранялись автоматически, поставьте галочку. Вы можете ввести порт сервера, и информацию нужно вводить в формате «IP port». По умолчанию HeidiSQL

# **System Requirements:**

Intel i5-7600K с тактовой частотой 3,8 ГГц или AMD Threadripper 1950X, 4 ядра, 16 ГБ Память 8–32 ГБ Графический процессор: Nvidia GTX 1080 8 ГБ / AMD RX 480 8 ГБ / AMD RX Vega 56 8 ГБ (AMD рекомендует не использовать GTX 1080 для тестов, поскольку на данный момент она еще не оптимизирована) ОС: Windows 7, 64-разрядная. Процессор: Windows 7, 64-разрядная. Звуковая карта: встроенная звуковая карта Intel HD 5 серии. Процессор/графический процессор DirectX 12: платформа Intel HEDT Ниже приведены